# **Compressed File.htm**

**Arun Pande**

Practical UNIX Steve Moritsugu, 2000 Organized by tasks, this guide covers the standard UNIX commands, options, scripts, programming languages, and major variations found in UNIX and Linux systems. Sams Teach Yourself Windows XP Computer Basics All in One Greg M. Perry, 2003 Find out how to : get around in Windows XP ; upgrade your system ; hook up digital cameras, scanners, and printers ; surf the web ; send and receive email ; chat online ; protect your computer from hackers and viruses ; burn CDs filled with music, photos and video ; set up a simple home network ; share an Internet connection ; play DVDs ; and troubleshoot problems. - back cover.

Learning with Online and Mobile Technologies Janet MacDonald,Linda Creanor,2010 Blended and online learning is widespread, with students from both campus based and distance universities and colleges facing the prospect of online study either for part or a whole of their course of study. This book provides a practical introduction for students who are contemplating or undertaking online study.

 **Sams Teach Yourself Internet and Web Basics All in One** Ned Snell,2003 This title is designed to teach the new computer user how to easily work with a variety of digital media. It doesn't assume the reader wants to learn how to use just one product, but covers multiple products and technologies together in a logical fashion.

**Operate a Personal Computer** Cheryl Price,2004\*

Website Optimization Andrew B. King,2008-07-08 Remember when an optimized website was one that merely didn't take all day to appear? Times have changed. Today, website optimization can spell the difference between enterprise success and failure, and it takes a lot more know-how to achieve success. This book is a comprehensive guide to the tips, techniques, secrets, standards, and methods of website optimization. From increasing site traffic to maximizing leads, from revving up responsiveness to increasing navigability, from prospect retention to closing more sales, the world of 21st century website optimization is explored, exemplified explained. Website Optimization combines the disciplines of online marketing and site performance tuning to attain the competitive advantage necessary on today's Web. You'll learn how to improve your online marketing with effective paid and natural search engine visibility strategies, strengthened lead creation and conversion to sales methods, and gold-standard ad copywriting guidelines. Plus, your increased site speed, reduced downloa footprint, improved reliability, and improved navigability will work synergistically with those marketing methods to optimize your site's total effectiveness. In this book for business and IT managers, author Andrew King, president of Website Optimization, LLC, has assembled experts in several key specialties to teach you: Search engine optimization -- addressing best (and worst) practices to improve search engine visibility, including step by-step keyword optimization guidelines, category and tag cloud creation, and guerilla PR techniques to boost inbound links and improve rankings Pay-per-click optimization -- including ad copywriting guidelines, setting profit-driven goals, calculating and optimizing bids, landing page optimization, and campaign management tips Optimizing conversion rates -- increasing leads with site landing page guidelines, such as benefit-oriented copy, credibility-based design, value hierarchies, and tips on creating unique selling propositions and slogans Web performance tuning -- optimizing ways to use (X)HTML, CSS, and Ajax to increase speed, reduce your download footprint, and increase reliability Advanced tuning -- including client-side techniques such as on-demand content, progressive enhancement, and inline images to save HTTP requests. Plus server-side tips include improving parallelism, using cache control, browser sniffing, HTTP compression, and URL rewriting to remap links and preserve traffic Web metrics -- illustrating the best metrics and tools to gather details about visitors and measure web conversion and success rates. Covering both search marketing metrics and web performance measures including Pathloss and waterfall graphs Website Optimization not only provides you with a strategy for success, it also offers specific techniques for you and your staff to follow. A profitable website needs to be well designed, current, highly responsive, and optimally persuasive if you're to attract prospects, convert them to buyers, get them to come back for more. This book describes precisely what you need to accomplish to achieve all of those goals.

Word 2016 For Professionals For Dummies Dan Gookin,2016-08-15 The most comprehensive guide to Microsoft Word 2016 If you're a professional who uses Word, but aren't aware of its many features or get confused about how they work best, Word 2016 For Professionals For Dummies answers all your burning questions about the world's number-one word processing software. Offering in-depth coverage of topics you won't find in Word 2016 For Dummies, this guide focuses on the professional's needs, giving you all you need to know not only do your job well, but to do it even better. As Microsoft continues to hone Word with each new release, new features are added beyond basic word processing. From using Word to create blog posts to importing data from Excel to expertly flowing text around objects, it covers the gamut of Word's more advanced capabilities—including those you probably don't know exist. Whether you're looking to use Word to build a master document, collaborate and share, publish an ebook, or anything in between, the thorough, step-by-step guidance in Word 2016 For Professionals For Dummies makes it easier. Discover neat Word editing tips and tricks to create complex documents Share documents and collaborate with others Format text, paragraphs, and

pages like never before Add Excel charts and graphics to Word documents Create an ebook Essential reading for the Word power user who wants to be more productive and efficient at work, this handy guide gives you the boost to take your skills to the next level.

Pass ECDL4 F. R. Heathcote,2004 This major textbook covers all the modules for ECDL Version 4. Written in a straightforward, easy-to-follow style and including sample test questions, this title should be a useful resource for all students studying for the ECDL (European Computer Driving Licence) qualification.

 **Microsoft Visual Basic 6.0 Developer's Workshop** John Clark Craig,Jeff Webb,1998 If you confront common coding problems or want to learn by example the tremendous capabilities of Visual Basic, you've come to the right book. This is the newly expanded and updated fifth edition of the classic, for everyone from advanced students and intermediate programmers to corporate developers and consultants. As usual, John Craig and coauthor Jeff Webb lead you through the exciting new possibilities of the latest version of Visual Basic, with special emphasis on the hot topics of Internet development and data access models. Here's the help you need in th shape you want. You get a ton of code samples covering an inviting assortment of topics, clear and direct answers to a host of common programming problems, and adventures into the most exciting possibilities of the newest version of Visual Basic. If you use Visual Basic, you'll want the newest edition of this essential cookbook.

 The Definitive Guide to PC-BSD Dru Lavigne,2010-04-28 This book is the ultimate reference for both beginners and power users to PC-BSD—the free, easy-to-use operating system based on FreeBSD. Existing power users will learn how to look under the hood and contribute to the global PC-BSD community. PC-BSD is turning into a hassle-free alternative to Linux on the desktop. Enjoy secure, virus-free computing Quickly become a power user

 **Computers** Larry E. Long,Nancy Long,2002 Both versions cover all introductory IT concepts topics and are appropriate for a full semester course, with or without a lab component. The comprehensive version offers more depth on business systems and societal issues. Designed to accommodate the computer competency needs of students from a broad spectrum of disciplines and interests, this best-selling text/supplements package provides an exceptionally well-illustrated overview of computing concepts and IT applications all in a format that allows instructors the flexibility to meet their courses' education objectives. It strikes a good balance b efficiency of presentation and content that holds students' interest and invites learning. Only topics critical to general information technology competency are covered in order to provide the breadth of topics necessary t understanding that is applicable today and in the future.

 **jQuery 2 Recipes** Arun Pande,2014-09-26 jQuery is often referred to as the 'write less, do more' JavaScript library. It allows a few clear lines of elegant, well-tested, code to replace many pages of complex hand-coded script, speeding development times and providing substantial cost savings. You will find jQuery 2 Recipes' problem-solution approach to be an excellent value and a feature-packed resource as you begin to include jQuery in your own projects. This book is bursting with fully-worked example recipes showing the core jQuery frameworks (jQuery, jQuery Mobile, jQuery UI) in action. Starting with fundamental principals and progressing to more advanced topics you'll be shown how to make the very best use of jQuery every step of the way. Early on, you'll learn to work confidently with dynamic data and to handle the jQuery events that form the foundation of your application. We'll then build on this foundation to demonstrate how fully working user-interface animations and AJAX data-validation can be constructed within jQuery. We'll show how add-on libraries like jQwidgets can be deployed to create professional quality apps for both the desktop and web with minimal coding. Finally, a full set of debugging and error-handling recipes is included to help you track down bugs and ensure your code is as robust as it can be.

 **Forensics in Telecommunications, Information and Multimedia** Xuejia Lai,Dawu Gu,Bo Jin,Yong Wang,Hui Li,2011-10-19 This book constitutes the thoroughly refereed post-conference proceedings of the Third International ICST Conference on Forensic Applications and Techniques in Telecommunications, Information and Multimedia, E-Forensics 2010, held in Shanghai, China, in November 2010. The 32 revised full papers presented were carefully reviewed and selected from 42 submissions in total. These, along with 5 papers from a collocated workshop of E-Forensics Law, cover a wide range of topics including digital evidence handling, data carving, records tracing, device forensics, data tamper identification, and mobile device locating.

 **OBJECTIVE Computer Awareness** Arihant Experts,2019-06-04 Computer Awareness is an important section for various exams of the country including IBPS, SBI (Bank PO & Clerk), SSC, Railway, Police and many other state competitive exams. Hence, it comes as no surprise that having strong knowledge about computer plays an important role in getting success in exams. This book "Learn, Revise and Practice Computer Awareness" once again brings in the complete study material for Computer knowledge at one place for you. Designed on the basis of close considerations of various examinations' syllabus and pattern, it serves as the most suitable

read to understand computer awareness. It includes Chapterwise theories, Question Bank with each chapter, Chapterwise Past Years' Questions and 5 Practice Sets for Complete Practice. Abbreviations and Glossary are also given at the end. Providing to-the-point, chapterwise study supported by definitions, examples, exercises and more, it promotes the best learning along with revision and practice to perform well in exams. TOC Introduction to Computer, Computer Architecture, Computer Hardware, Computer Memory, Data Representation, Computer Software, Operating System, Programming Concepts, Microsoft Windows, Microsoft Office, Database Concepts, Internet and its Services, Computer Security, Practice Sets (1-5), Abbreviations, Glossary

A Practical Guide to Localization Bert Esselink, 2000 Translation technology has evolved quickly with a large number of translation tools available. In this revised addition, much content has been added about translating and engineering HTML and XML documents, multilingual web sites, and HTML-based online help systems. Other major changes include the addition of chapters on internationalizatoi, software quailty assurance, descktop publishing and localization supprort. There is a focus on translators who want to learn about localization ad translation technology.

 **BHU Banaras Hindu University B.Com Entrance Exam 2020** Arihant Experts,2019-12-18 Banaras Hindu University (BHU) is considered one of the prestigious Universities in the world. This university provides a healthy environment, great Infrastructure and faculties. Student not only from India but also across world prepare for its entrance exam in order to get admission into this University. The book of "BHU Bachelor of Commerce (B.Com.)" has been revised for the students who will be appearing for this exam in 2020. It is divided into 4 majors Parts: General English, Numerical Ability, Computer Knowledge, and Commerce that covers the entire syllabus and lastly an overview has been given on computer subject. It also provides the Solved Papers from [2019 – 2017] right in the beginning of the book that helps candidates to get acquaintance with latest exam pattern and also provides the ideas for the solutions of the various tricky questions that come in the exams. Packed with relevant study material to perform well in the upcoming entrance examination for admission to BHU B.Com. (Bachelor of Commerce), it is a must have book to get assured of success. TABLE OF CONTENT Solved Paper [2019-17], Part 1: General English, Part 2: Numerical Ability, Part 3: Computer Knowledge, Part 4: Commerce.

 **Amazon Goldmine** Esther B.,2016-06-26 Have you ever heard the name Amazon or bought any item on this popular marketplace which can either be a book, toys or other items and you really want to learn about how to use Amazon to make money online from the comfort of your home, then you have come to the right place. This eBook will teach you about how to start selling on Amazon, in addition to promoting the products on Amazon with what is popularly known on Amazon as either Affiliates or Associates, in addition to writing and publishing your eBooks on Amazon. It is possible to make passive income by using Amazon as your source. The book will explain how you can get started in easy steps using Amazon to buy and resell your items, learn about how to promote products as an affiliate where you will be able to earn affiliate commissions, in addition to learning how to write and publish your books on Amazon both in Kindle and even Paperback. It is no longer news that as of today, Amazon is arguably one of the best online platforms in the field of buying and selling merchandise, which is popularly called e-Commerce. Unquestionably, the biggest e-commerce platform in the world is Amazon, which is an internet giant with a global presence and reaches. The company began as an online seller of books, but quickly adopted emerging trends and branched out into other areas such as sales of entertainment media (like DVDs, VHSs, CDs, online video and mp3 streaming and downloads, software and video games). Amazon also expanded to other categories (electronics, clothing items, food, toys, children's items, jewellery, household items and more). Some vears ago, Amazon diversified into the production of consumer electronics including the Kindle E-book reader, Kindle Fire Tablets, Fire TV and the Fire Phone. By selling on Amazon, you get the advantage of tapping into its more than 85 million unique monthly customers, that is a heck of a lot of eyeballs and those eyeballs can translate into higher sales volume. Not only that, once you get a customer to your store, though the buyer might not be looking for your store specifically, just stumble upon your store as a result of the keyword that the buyer typed into the Amazon search bar, you can turn that buyer into a repeat customer provided your item is good and is as described in addition to offering great customer service and fulfilment. How cool can that be you might not get that buyer if not for the fact that you have put up your items for sale on Amazon. Amazon also has a great marketplace infrastructure as it has a single stream of check-ou and fulfilment support in order to create a seamless experience for buyers. Moreover, Amazon is a well-recognised brand, and this means it is trusted by people, if not buyers will not be trooping into Amazon daily looking items to buy. There are so many other services that Amazon is involved in, such as Selling your Apps, your Business and much more. If you can take time out to read about the many potential ways of making money with Amazon, you can substitute Amazon in place of your 9 - 5 payday job. This book is thus written to show you how to make money on Amazon using the 3 different methods which are: Buying and Selling, Affiliate Programs and writing and publishing your books into the Kindle platform. If you care to read this book carefully, take the required steps and work hard at it, you will soon discover that you can use Amazon to make tons of money and all from the comfort of your home. Do not delay any longer, jump into the bandwagon of earning income with Amazon.

Elements Compressed File.htm **8. State Suppressed File.htm** Iline Reading Communities ng in Virtual Book Clubs Authors and Publishers Compressed File.htm s and Physical Books Compressed File.htm a Digital Library Diverse Reading Collection Compressed File.htm **1** ading Challenges th Digital Eye Strain Distractions Screen Time ading Routine Compressed File.htm ading Goals Compressed File.htm

Beginning Ubuntu Linux Keir Thomas, 2007-05-01 This edition is the update to the best-selling first edition introducing Ubuntu Linux. Adapted from the best-selling first edition, this book guides readers through the most commonly desired yet confusing concepts and tasks confronted by new Linux users. The book is purposely focused on end users to satisfy the growing interest in migrating away from Windows to the increasingly mature Linux desktop platform. The book serves as a guide to a rapid and transparent familiarization of those features most treasured by general and power desktop users alike.

 **Beginning Ubuntu Linux** Emilio Raggi,Keir Thomas,Andy Channelle,Trevor Parsons,Sander van Vugt,Adam Thomas,2011-01-10 Ubuntu Linux is the fastest growing Linux-based operating system, and Beginning Ubuntu Linux, Fifth Edition teaches all of us—including those who have never used Linux—how to use it productively, whether you come from Windows or the Mac or the world of open source. Beginning Ubuntu Linux, Fifth Edition shows you how to take advantage of Lucid Lynx. Based on the best-selling previous edition, Emilio Raggi maintains a fine balance between teaching Ubuntu and introducing new features. Whether you aim to use it in the home or in the office, you'll be introduced to the world of Ubuntu Linux, from simple word processing to using cloud services. You'll learn how to control the Ubuntu system, which you just installed from the book's DVD, as you are guided through common tasks such as configuring the system's graphical user interface (GUI), listening to audio CDs and MP3s, producing documents, using VoIP and chat, and of course, general system maintenance. This book also supplies a series of comprehensive tutorials on Ubuntu administration and security-essential for any Ubuntu user-while not neglecting matters pertaining to office applications and the cloud. **Beginning Fedora** Keir Thomas,Jayant Sharma,2008-02-14 Beginning Fedora: From Novice to Professional guides you through the tasks most new Linux users desire to perform while explaining potentially confusing concepts along the way. It provides an illustrated, step-by-step guide to Fedora installation and hardware configuration. You'll also learn how to install it alongside Windows, allowing you to switch between the operating systems at will. The book eases the transition from the Windows to the Linux desktop by focusing on key everyday tasks such as file management, peripheral configuration, MP3/video playback, and office tasks.

Embark on a breathtaking journey through nature and adventure with Crafted by is mesmerizing ebook, Witness the Wonders in **Compressed File.htm** . This immersive experience, available for download in a PDF format ( \*), transports you to the heart of natural marvels and thrilling escapades. Download now and let the adventure begin!

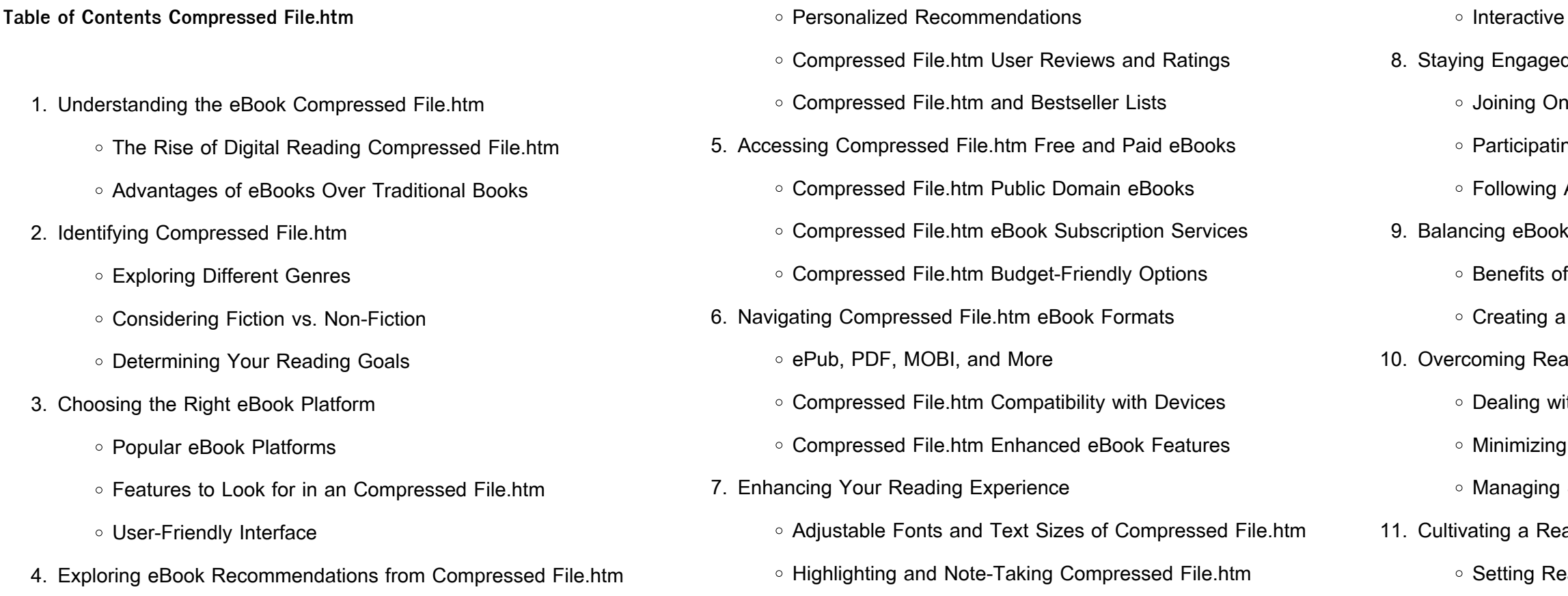

#### Carving Out Dedicated Reading Time

- 12. Sourcing Reliable Information of Compressed File.htm
	- Fact-Checking eBook Content of Compressed File.htm
	- Distinguishing Credible Sources
- 13. Promoting Lifelong Learning
	- Utilizing eBooks for Skill Development
	- Exploring Educational eBooks

## 14. Embracing eBook Trends o Integration of Multimedia Elements o Interactive and Gamified eBooks **Compressed File.htm Introduction** Compressed File.htm Offers over 60,000 free eBooks, including many classics that are in the public domain. Open Library: Provides access to over 1 million free eBooks, including classic literature and contemporary works. Compressed File.htm Offers a vast collection of books, some of which are available for free as PDF downloads, particularly older books in the public domain. Compressed File.htm : This website hosts a vast collection of scientific articles, books, and textbooks. While it operates in a legal gray area due to copyright issues, its a popular resource for finding various publications. Internet Archive for Compressed File.htm : Has an extensive collection of digital content, including books, articles, videos, and more. It has a massive library of free downloadable books. Free-eBooks Compressed File.htm Offers a diverse range of free eBooks across various genres. Compressed File.htm Focuses mainly on educational books, textbooks, and business books. It offers free PDF downloads for educational purposes. Compressed File.htm Provides a large selection of free eBooks in different genres, which are available for download in various formats, including PDF. Finding specific

Compressed File.htm, especially related to Compressed File.htm, might be challenging as theyre often artistic creations rather than practical

blueprints. However, you can explore the following steps to search for or

create your own Online Searches: Look for websites, forums, or blogs dedicated to Compressed File.htm, Sometimes enthusiasts share their designs or concepts in PDF format. Books and Magazines Some Compressed File.htm books or magazines might include. Look for these in online stores or libraries. Remember that while Compressed File.htm, sharing copyrighted material without permission is not legal. Always ensure youre either creating your own or obtaining them from legitimate sources that allow sharing and downloading. Library Check if your local library offers eBook lending services. Many libraries have digital catalogs where you can borrow Compressed File.htm eBooks for free, including popular titles.Online Retailers: Websites like Amazon, Google Books, or Apple Books often sell eBooks. Sometimes, authors or publishers offer promotions or free periods for certain books.Authors Website Occasionally, authors provide excerpts or short stories for free on their websites. While this might not be the Compressed File.htm full book , it can give you a taste of the authors writing style.Subscription Services Platforms like Kindle Unlimited or Scribd offer subscriptionbased access to a wide range of Compressed File.htm eBooks, including some popular titles.

### **FAQs About Compressed File.htm Books**

**What is a Compressed File.htm PDF?** A PDF (Portable Document Format) is a file format developed by Adobe that preserves the layout and formatting of a document, regardless of the software, hardware, or operating system used to view or print it. **How do I create a Compressed File.htm PDF?** There are several ways to create a PDF: Use software like Adobe Acrobat, Microsoft Word, or Google Docs, which often have built-in PDF creation tools. Print to PDF: Many applications and operating systems have a "Print to PDF" option that allows you to save

a document as a PDF file instead of printing it on paper. Online converters: There are various online tools that can convert different file types to PDF. **How do I edit a Compressed File.htm PDF?** Editing a PDF can be done with software like Adobe Acrobat, which allows direct editing of text, images, and other elements within the PDF. Some free tools, like PDFescape or Smallpdf, also offer basic editing capabilities. **How do I convert a Compressed File.htm PDF to another file format?** There are multiple ways to convert a PDF to another format: Use online converters like Smallpdf, Zamzar, or Adobe Acrobats export feature to convert PDFs to formats like Word, Excel, JPEG, etc. Software like Adobe Acrobat, Microsoft Word, or other PDF editors may have options to export or save PDFs in different formats. **How do I password-protect a Compressed File.htm PDF?** Most PDF editing software allows you to add password protection. In Adobe Acrobat, for instance, you can go to "File" -> "Properties" -> "Security" to set a password to restrict access or editing capabilities. Are there any free alternatives to Adobe Acrobat for working with PDFs? Yes, there are many free alternatives for working with PDFs, such as: LibreOffice: Offers PDF editing features. PDFsam: Allows splitting, merging, and editing PDFs. Foxit Reader: Provides basic PDF viewing and editing capabilities. How do I compress a PDF file? You can use online tools like Smallpdf, ILovePDF, or desktop software like Adobe Acrobat to compress PDF files without significant quality loss. Compression reduces the file size, making it easier to share and download. Can I fill out forms in a PDF file? Yes, most PDF viewers/editors like Adobe Acrobat, Preview (on Mac), or various online tools allow you to fill out forms in PDF files by selecting text fields and entering information. Are there any restrictions when working with PDFs? Some PDFs might have restrictions set by their creator, such as password protection, editing restrictions, or print restrictions. Breaking these restrictions might require specific software or tools, which may or may not be legal depending on the circumstances and local laws.

#### **Compressed File.htm :**

skip beat 3 in 1 edition vol 14 booktopia - Jul 25 2022

web jan 6 2021 booktopia has skip beat 3 in 1 edition vol 14 includes vols 40 41 42 by yoshiki nakamura buy a discounted paperback of skip beat 3 in 1 edition vol 14 online from australia s leading online bookstore

**skip beat 3 in 1 edition vol 14 includes vols 40 41 42 volume 14** - Jun 04 2023

web yoshiki nakamura skip beat 3 in 1 edition vol 14 includes vols 40 41 42 volume 14 paperback 7 jan 2021 by yoshiki nakamura author 196 ratings

skip beat 3 in 1 edition vol 14 amazon com tr - Aug 06 2023 web skip beat 3 in 1 edition vol 14 nakamura yoshiki nakamura yoshiki amazon com tr kitap

amazon skip beat 3 in 1 edition vol 14 includes vols 40 - Apr 02 2023 web dec 1 2020 amazon $\Box$ D $\Box$ Rigger 3 in 1 edition vol 14 includes vols 40 41 42 14 が通常配送無料 更にamazonならポイント還元本が多数 nakamura yoshikiQQQQ QQQQQQQQQQQQQQQ

skip beat 3 in 1 edition volumes 4 5 6 amazon com - Mar 21 2022 web may 1 2012 skip beat 3 in 1 edition volumes 4 5 6 paperback may 1 2012 when kyoko s heart is broken she decides that revenge is a dish best served in the spotlight kyoko mogami followed her true love sho to tokyo to support him while he made it big as an idol but he s casting her out now that he s famous enough

**skip beat 3 in 1 edition vol 15 includes vols 43 44 45 15** - Feb 17 2022

web jan 10 2023 skip beat 3 in 1 edition vol 15 includes vols 43 44 45 15 paperback january 10 2023 when kyoko s heart is broken she decides that revenge is a dish best served in the spotlight kyoko mogami followed her true love sho to tokyo to support him while he made it big as an idol

**skip beat 3 in 1 edition manga volume 14 rightstuf** - Apr 21 2022 web about skip beat 3 in 1 edition manga volume 14skip beat 3 in 1 edition manga volume 14 features story and art by yoshiki nakamura kyoko desperately wants to be cast in a new samurai drama so she can work opposite her best friend in the entire world kanae moko kotonami but the producer in charge of the acting test kicks kyoko out without **skip beat 3 in 1 edition vol 14 simon schuster** - Dec 30 2022 web skip beat 3 in 1 edition vol 14 by yoshiki nakamura when kyoko s heart is broken she decides that revenge is a dish best served in the

> skip beat 3 in 1 edition vol 14 includes vols 40 41 42 - Sep 26 2022 web ksi $\text{III}$ ka skip beat 3 in 1 edition vol 14 includes vols 40 41 42 autorstwa nakamura yoshiki dost $\Box$ pna w sklepie empik com w cenie 48 23  $z\Box$  przeczytaj recenzj $\Box$  skip beat 3 in 1 edition vol 14 includes vols 40 41 42 zamów dostaw $\Box$  do dowolnego salonu i zap $\Box$ a $\Box$  przy

spotlight kyo skip beat 3 in 1 edition vol 14 book by yoshiki nakamura official publisher page simon schuster

skip beat 3 in 1 edition vol 14 includes vols 40 41 42 14 - Oct 08 2023 web dec 1 2020 skip beat 3 in 1 edition vol 14 includes vols 40 41 42 14 paperback december 1 2020 by yoshiki nakamura author 4 9 4 9 out of 5 stars 225

skip beat 3 in 1 edition vol 14 includes vols 40 41 - Jun 23 2022 web skip beat 3 in 1 edition vol 14 includes vols 40 41 42volume 14 nakamura yoshiki amazon com mx libros

**skip beat 3 in 1 edition vol 14 includes vols 40 41 42 by** - Aug 26 2022

web skip beat 3 in 1 edition vol 14 includes vols 40 41 42 by yoshiki nakamura original price 10 99 original price 10 99 original price 10 99 **skip beat 3 in 1 edition vol 14 includes vols 40 41 42 alibris** - Nov 28 2022

web buy skip beat 3 in 1 edition vol 14 includes vols 40 41 42 by yoshiki nakamura online at alibris we have new and used copies available in 1 editions starting at 10 04 shop now skip beat 3 in 1 edition vol 14 includes vols 40 41 42 - May 23 2022 web buy skip beat 3 in 1 edition vol 14 includes vols 40 41 42 paperback book by yoshiki nakamura from as low as 14 99 **skip beat 3 in 1 edition vol 14 skip beat 3 in 1 edition** - Jul 05 2023 web skip beat 3 in 1 edition vol 14 skip beat 3 in 1 edition includes vols 40 41 42 by author yoshiki nakamura publishers viz media subs of

skip beat 3 in 1 edition vol 14 by nakamura yoshiki - Jan 31 2023 web dec 1 2020 skip beat 3 in 1 edition vol 14 includes vols 40 41 42 volume 14 paperback dec 1 2020 by yoshiki nakamura author 4 9 4 9

**skip beat 3 in 1 edition vol 14 includes vols 40 41 42** - May 03 2023 web dec 1 2020 yoshiki nakamura 4 47 96 ratings15 reviews when kyoko s heart is broken she decides that revenge is a dish best served in the spotlight kyoko mogami followed her true love sho to tokyo to support him while he made it big as an idol but he s casting her out

shogakukan inc print format paperback out of 5 stars 223 ratings now that he s famous enough odbiorze

#### **skip beat 3 in 1 edition series by yoshiki nakamura goodreads** - Oct 28

2022 2023

web by yoshiki nakamura 4 55 666 ratings 35 reviews published 2013 1 edition when kyoko s heart is broken she decides that rev want to read rate it book 5 skip beat 3 in 1 edition vol 5 includes vols 13 14 15 by yoshiki nakamura 4 62 605 ratings 40 reviews published 2013 4 editions skip beat 3 in 1 edition vol 14 volume 14 includes vols 40 - Sep 07

web publisher viz media combined edition 7 jan 2021 language english paperback 544 pages isbn 10 1421599147 isbn 13 978 1421599144 reading age 14 17 years dimensions 12 7 x 3 05 x 19 05 cm **skip beat 3 in 1 edition vol 14 includes vols 40 41** - Mar 01 2023

web convert currency shipping free within united kingdom destination rates speeds add to basket top search results from the abebooks marketplace skip beat volumes 40 41 42 yoshiki nakamura published by viz media llc 2021 01 21 san francisco ca 2021 isbn 10 1421599147 isbn 13 9781421599144 new paperback quantity 10 seller **arnold lobel audio collection by arnold lobel** - Dec 06 2022 web oct 20 2009 listen free to arnold lobel audio collection audiobook by arnold lobel with a 30 day free trial stream and download audiobooks to your computer tablet and arnold lobel audio collection on apple books - Mar 09 2023 web download or stream arnold lobel audio collection by arnold lobel mark linn baker for free on hoopla grasshopper wanted to go on a journey i will find a road he said i **arnold lobel audio collection by arnold lobel is available in** - Apr 29 2022 web listen to arnold lobel on spotify artist 266 monthly listeners

web oct 20 2009 grasshopper wanted to go on a journey i will find a road he said i will follow that road wherever it goes here are four of your favorite arnold lobel stories

the arnold lobel audio collection grasshopper on th pdf - Dec 26 2021 web right here we have countless ebook the arnold lobel audio collection grasshopper on th and collections to check out we additionally have enough money variant types

arnold lobel audio collection grasshopper on the road owl at - Apr 10 2023

**arnold lobel audio collection front range downloadable** - Aug 02 2022 web oct 20 2009 grasshopper wanted to go on a journey i will find a road he said i will follow that road wherever it goes here are four of your favorite arnold lobel stories

the arnold lobel audio collection grasshopper on th 2022 - Oct 24 2021

arnold lobel audio collection grasshopper on the road - May 11 2023

web oct 20 2009 grasshopper wanted to go on a journey i will find a road he said i will follow that road wherever it goes here are four of your favorite arnold lobel stories

**arnold lobel audio collection cd amazon com** - Sep 03 2022 web oct 20 2009 9 99 7 49 or 1 credit grasshopper wanted to go on a journey i will find a road he said i will follow that road wherever it goes here are four of

the arnold lobel audio collection grasshopper on th copy - Nov 24 2021 web grasshopper on the road lobel arnold free download borrow and streaming internet archive

arnold lobel audio collection overdrive - May 31 2022 web the arnold lobel audio collection grasshopper on th when somebody should go to the books stores search inauguration by shop shelf by shelf it is in fact problematic

will follow that road wherever it goes here are four of your favorite arnold lobel stories together in one arnold lobel audio collection downpour com - Jul 01 2022 web grasshopper wanted to go on a journey i will find a road he said with arnold lobel audio collection near you search by city zip code or library name search learn the arnold lobel audio collection grasshopper on th arnold - Mar 29 2022 web right here we have countless book the arnold lobel audio collection grasshopper on th and collections to check out we additionally meet the expense of variant types and the arnold lobel audio collection grasshopper on th - Nov 05 2022 web oct 20 2009 arnold lobel 1933 1987 illustrated many wonderful children s books but is most beloved for his frog and toad stories including the first one frog and toad are the arnold lobel audio collection grasshopper on th arnold - Jan 27 2022 web apr 14 2023 the arnold lobel audio collection grasshopper on th 2 4 downloaded from uniport edu ng on april 14 2023 by guest frog and toad together frog and toad **grasshopper on the road lobel arnold free download** - Aug 14 2023 web grasshopper on the road lobel arnold free download borrow and streaming internet archive **grasshopper on the road by arnold lobel audiobook scribd** - Jun 12 2023 web arnold lobel audio collection grasshopper on the road owl at home small pig uncle elephant lobel arnold linn baker mark amazon co uk books arnold lobel spotify - Feb 25 2022

arnold lobel audio collection on apple books - Feb 08 2023 web arnold lobel s beloved level two i can read classics are perfect for kids who read on their own but still need a little help this audio collection includes grasshopper on

**arnold lobel audio collection audiobook by arnold lobel hoopla** - Jan 07 2023

web the arnold lobel audio collection grasshopper on th on the banks of plum creek aug 03 2020 laura and her family move to minnesota where they live in a dugout until a

grasshopper on the road lobel arnold free download - Sep 22 2021

grasshopper on the road by arnold lobel audiobook - Jul 13 2023 web listen to grasshopper on the road by arnold lobel with a free trial listen to bestselling audiobooks on the web ipad iphone and android from arnold lobel the beloved **listen free to arnold lobel audio collection by arnold lobel with** - Oct 04 2022

web grasshopper wanted to go on a journey i will find a road he said i

web the arnold lobel audio collection grasshopper on th 3 3 stories by arnold lobel have won numerous awards and honors including a newbery honor frog and toad historias de spider man leo con marvel nivel 3 la pdf mkt - Jul 01 2022 web historias de spider man leo con marvel nivel 3 la downloaded from mkt canadaintercambio com by guest carpenter danika marvel saga el **impresiones del juego spider man 2 ps5 te sentirás como** - Apr 29 2022 web 3 hours ago spider man 2 no es sólo un gran juego de spider man también es un juego decente de superman io9 jugó varias horas del muy esperado juego de playstation 5

**historias de spider man leo con marvel nivel 3 la** - Apr 10 2023 web 2 historias de spider man leo con marvel nivel 3 la 2023 02 27 new ways to die spider man encounters new threats as his world is turned upside down and villains

**marvel s spider man 2 primer contacto y detalles del juego** - Oct 04 2022

web sep 15 2023 historia de dos arañas tras haber protagonizado un juego cada uno peter parker y miles morales compartirán los focos en marvel s spider man 2 fuera de la

historias de spider man leo con marvel nivel 3 la download - Nov 05 2022

web historias de spider man leo con marvel nivel 3 la 1 historias de spider man leo con marvel nivel 3 la an english translation of claudius aelianus varia historia marvel

historias de spider man leo con marvel nivel 3 la - Nov 24 2021 web any way accompanied by them is this historias de spider man leo con marvel nivel 3 la that can be your partner amazing spider man dan slott 2015 04 29 step over the

**marvel s spider man 2 nuevo tráiler del state of play detalles del** - Dec 06 2022

web sep 14 2023 la edición digital deluxe en mayo también revelamos el lanzamiento de la edición digital deluxe de marvel s spider man 2 que incluye 10 trajes de spider man

spider man life story vol 1 spider man wiki fandom - Jan 27 2022 web spider man life story vol 1 fue una serie de cómics de marvel

comics que comenzó a publicarse en mayo de 2019 y culminó en octubre del mismo año la historia se centra **historias de spider man leo con marvel nivel 3 la** - Feb 08 2023 web historias de spider man leo con marvel nivel 3 la is available in our book collection an online access to it is set as public so you can get it instantly our book servers saves in

**historias de spider man leo con marvel nivel 3 la picadura de** - Sep 03 2022

web jun 27 2023 historias de spider man leo con marvel nivel 3 la picadura de la viuda el increíble spider hulk choque de portales la venganza de mysterio by marvel un

nuevas aventuras de spider man leo con marvel nivel 3 una - Mar 09 2023

web nuevas aventuras de spider man leo con marvel nivel 3 una noche muy extraña spider men a la caza de black panther veo manchas marvel amazon com tr kitap

**historias de spider man leo con marvel nivel 3 la 2022** - Aug 02 2022 web historias de spider man leo con marvel nivel 3 la amazing spider man vol 1 museo spider man spider man la gran historia ultimate spider man spider man spider

**historias de spider man leo con marvel nivel 3 la picadura de** - Jul 21 2021

web jul 17 2023 historias de spider man leo con marvel nivel 3 la picadura de la viuda el increíble spider hulk choque de portales la venganza de mysterio by marvel the

**spider man sus historias más importantes y sus momentos clave** - Oct 24 2021

web jun 14 2015 el asombroso spider man es uno de los héroes más conocidos de marvel comics tiene relatos importantísimas y también momentos clave en su carrera historias de spider man leo con marvel nivel 3 la - Dec 26 2021

web historias de spider man leo con marvel nivel 3 la 1 historias de spider man leo con marvel nivel 3 la as recognized adventure as with

**historias de spider man leo con marvel nivel 3 la picadura** - Jul 13 2023 web historias de spider man leo con marvel nivel 3 la picadura de la viuda el increíble spider hulk choque de portales la venganza de

ease as experience about lesson mysterio marvel amazon es libros 2022

los mejores libros de spider man para todas las edades sapos - Feb 25

web 7 spider man toda una vida autores chip zdarsky y mark bagley edad 12 se publicó en 2020 para celebrar el octogésimo aniversario de marvel y contiene spider man life las mejores historias de spider man en los cómics - Sep 22 2021 web mar 23 2020 las mejores historias de spider man en los cómics desde su primera aparición en amazing fantasy 15 1961 sabemos que spider man ha sido uno de los **descarga historias de spider man leo con marvel nivel 3 la** - Aug 22 2021

web feb 27 2020 historias de spider man leo con marvel nivel 3 la picadura de la viuda el increíble spider hulk choque de portales la

**historias de spider man leo con marvel nivel 3** - Jun 12 2023 web el libro infantil historias de spider man leo con marvel nivel 3 la picadura de la viuda el increible spider hulk choque de portales **historias de spider man leo con marvel nivel 3 la 2022** - Mar 29 2022 web spider man incluidas algunas piezas de los archivos de marvel comics que rara vez se han visto descubre cómo stan lee y steve ditko

venganza de mysterio de le dieron vida a este héroe arácnido y 2023

**historias de spider man leo con marvel nivel 3 la picadura** - Aug 14

web historias de spider man leo con marvel nivel 3 la picadura de la

ies onto ipad

step by step

d fired pizza oven

passion for a career

problem

own list in excel

how to create

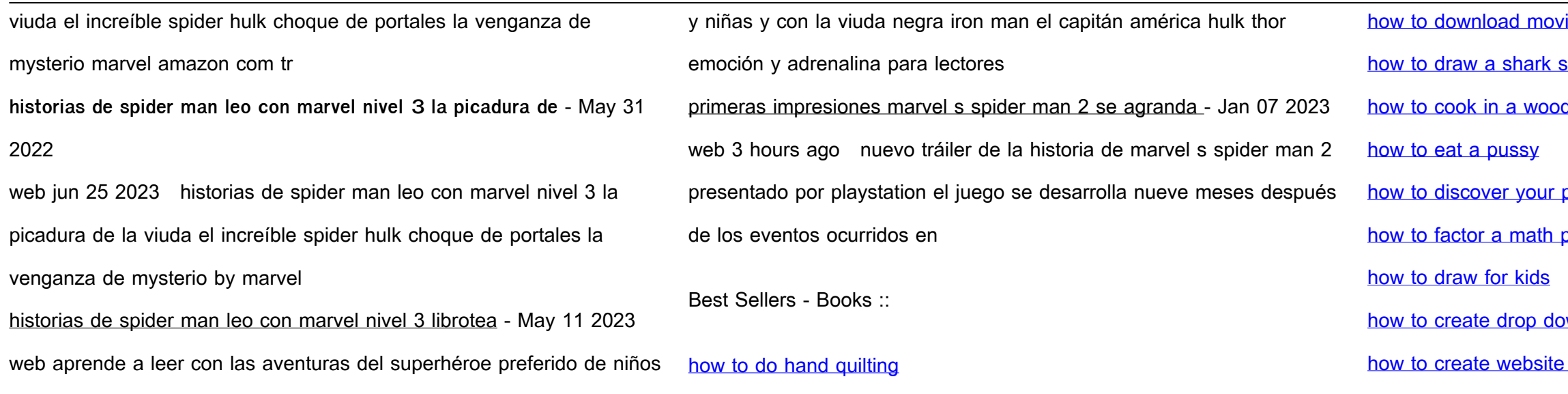